Faculty of Mathematics and Physics Charles University in Prague 11<sup>th</sup> March 2013

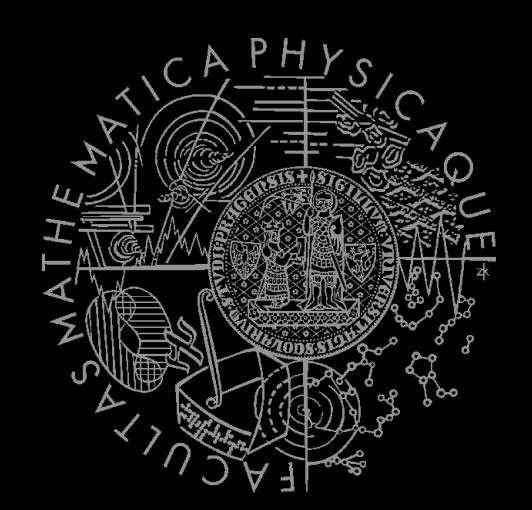

UT2004 bots made easy!

## Pogamut 3

#### Lecture 3 – Running Around Tag! Tournament

## **Warm Up!**

- **Fill the short test for this lessons** 
	- **5 minutes limit**

## **Homework Revisited I**

private Boolean following = false; private Boolean jumping = false; private Boolean searching = false; private Location search\_location; private Location last\_location;

```
@EventListener(eventClass = GlobalChat.class)
protected void handleChat(GlobalChat event) {
    if (event.getText().contains("hi"))
      body.getCommunication()
         .sendGlobalTextMessage("Hey you");
    if (event.getText().contains("follow")) {
     this.following = !this.following;
      this.searching = false;
     }
    if (event.getText().contains("jump"))
      this.jumping = !this.jumping; 
}
```
public void **logic()** throws PogamutException { if (this.following) { if (this.players.canSeePlayers()) { Player pl = this.players.getNearestVisiblePlayer(); this.search\_location = pl.getLocation(); this.searching = true; this.move.moveTo(pl); } else { if (searching) { this.move.moveTo(this.search\_location); if (this.getInfo() .atLocation(this.search\_location)) this.searching = false; } else this.move.turnHorizontal(30); } } if (this.jumping) act.act(new Jump()); }

## **Homework Revisited II**

```
private UnrealId followTarget = null;
```
}

```
@EventListener(eventClass = GlobalChat.class)
protected void handleChat(GlobalChat event) {
    if (event.getText().contains("hi"))
      body.getCommunication()
         .sendGlobalTextMessage("Hi");
    if (event.getText().contains("start follow")) {
      followTarget = event.getId();
     }
    if (event.getText().contains("stop follow"))
      followTarget = null; 
                                                   }
                                                  }
```

```
public void logic() throws PogamutException {
 if (followTarget != null) {
  Player followPlayer = players.getPlayer(followTard
   if (info.atLocation(followPlayer.getLocation()) && 
          !followPlayer.isVisible()) {
    move.turnHorizontal(30);
   } else {
    move.moveTo(followPlayer);
   }
```
### **Motivation** >>> Why am I sitting here?

- <<< We're going to dive into PogamutUT2004 platform … technically.
- >>> Great, just another proprietary library…
- <<< Correct, but:
- <<< 1) you have to deal with them everywhere,
- <<< 2) platform is created around universal principles, you will learn what to look for in other game engines.
- >>> Really… *[skeptical face]*
- <<< We can only show you the door, you are the one who has to go through it...;-)

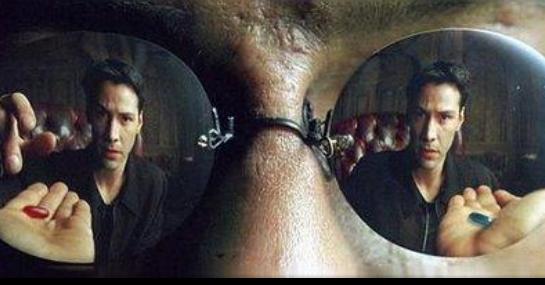

#### **1. Big Picture**

#### 2. How to see

- Self, Player, Location, Rotation, Velocity
- this.info, this.players
- 3. How to move
	- **Move, Jump, Dodge**
	- this.move
- 4. Tag! Game
	- **Rules, Map**
	- TagMap
- 5. How to think
	- Intelligence by design
- 6. Tag! Tournament Announcement

## **Big Picture**

# Perception (P) Memory (S) Action (A) Environment state (E)

- 1. Part of environment state E is exported to the agent  $p(E) = P$
- 2. Agent performs action-selection: f(P,S) -> AxS
- 3. Actions are carried out in the environment:  $a(A^n,E) \rightarrow E$

#### **What if we dive deeper?**

## **Big Picture**

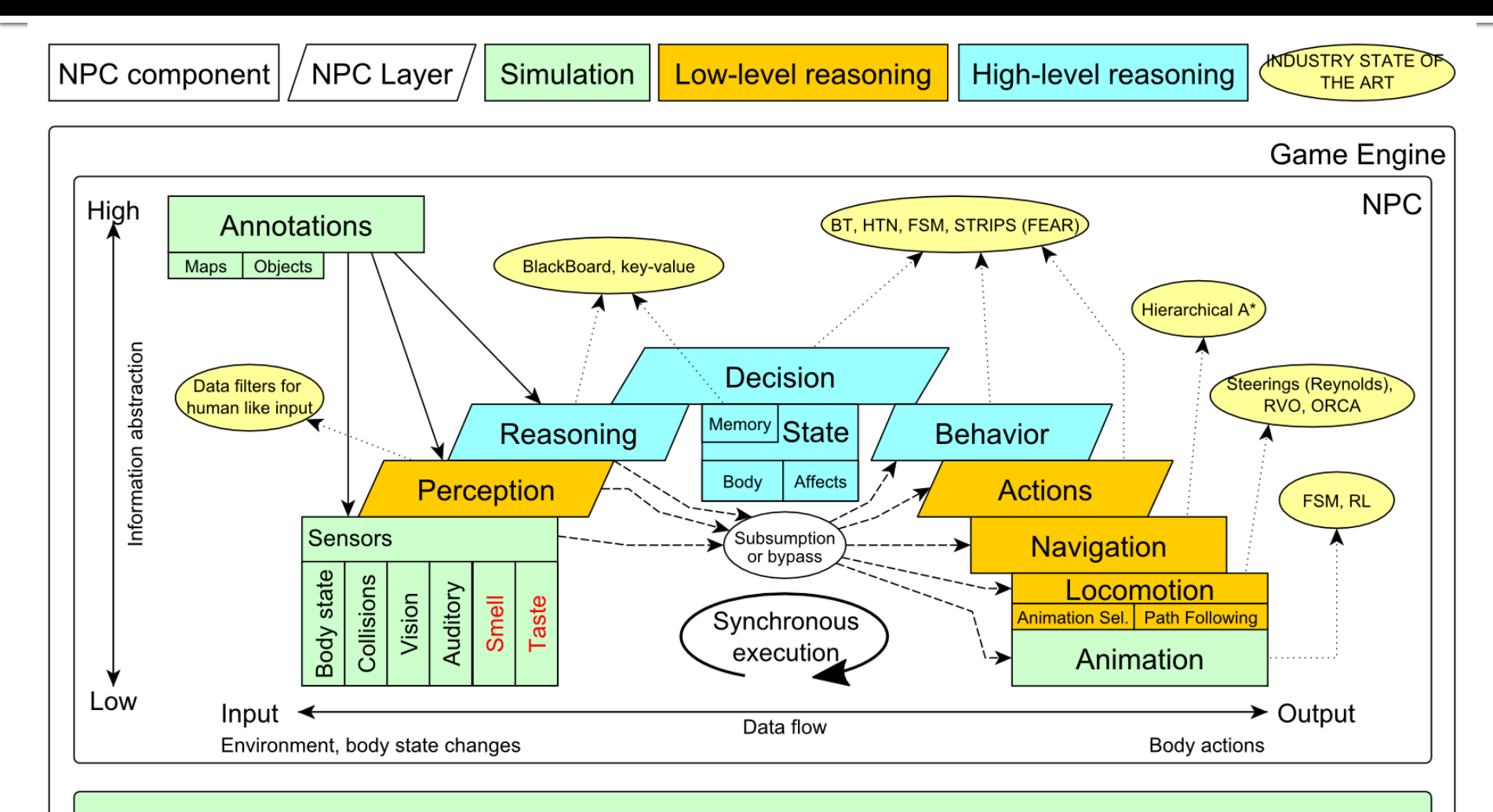

Game mechanics, Physics, Animation, Rendering

## Big Picture Today

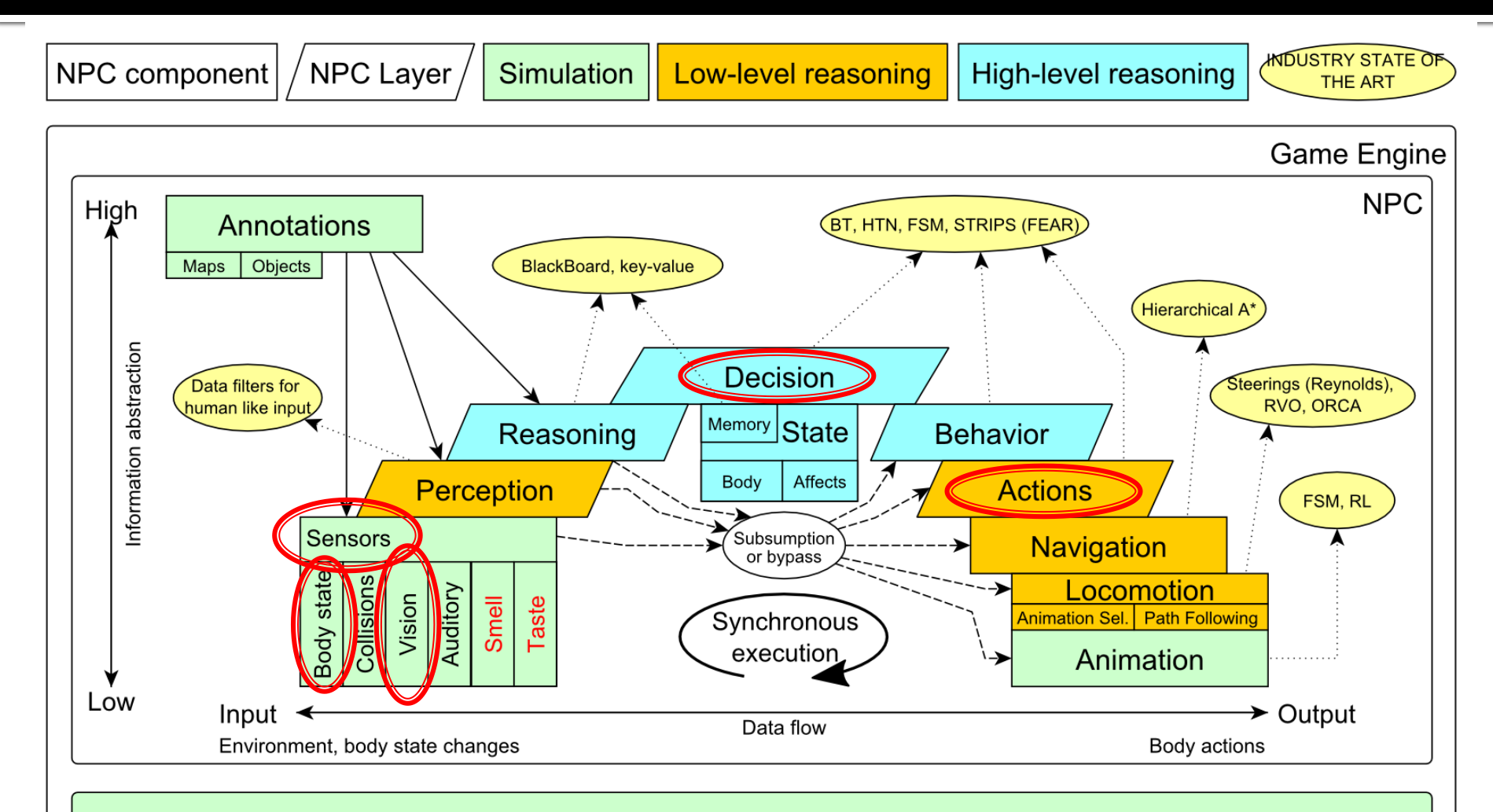

Game mechanics, Physics, Animation, Rendering

- 1. Big Picture
- **2. How to see**
	- **Self, Player, Location, Rotation, Velocity**
	- **this.info, this.players**
- 3. How to move
	- **Move, Jump, Dodge**
	- this.move
- 4. Tag! Game
	- **Rules, Map**
	- TagMap
- 5. How to think
	- Intelligence by design
- 6. Tag! Tournament Announcement

#### IWorldObjects

- Self, Player, *Item, NavPoint*, …
- this.world.getSingle(Self.class)
- this.world.getAll(Player.class)
- *this.world.getAll(Item.class)*
- *this.world.getAll(NavPoint.class)*

#### **Agent modules**

- AgentInfo ~ this.info
- Players ~ this.players
- *Items ~ this.items*
- *NavPoints ~ this.navPoints*

**Location, Rotation, Velocity** 

#### **IWorldObjects**

- Self, Player, *Item, NavPoint*, …
- **All objects have unique UnrealId** 
	- **Each unique id has single UnrealId instance**
- **Each unique object has single instance** 
	- Agent modules are respecting this, no sneaky clone()s

#### What does it mean for **Collection**s?

- => can be used in Set<UnrealId>, Set<Player>
- $\Rightarrow$  can be used as key in Map<UnrealId,  $\Rightarrow$ , Map<Player, ?> without performance hit

#### IWorldObjects

- Self, Player, *Item, NavPoint*, …
- **All objects have unique UnrealId** 
	- **Each unique id has single UnrealId instance**
- **Each unique object has single instance** 
	- Agent modules are respecting this, no sneaky clone()s

#### What does it mean for **object update**s?

- => once obtained instances are auto-updated
- => there is no history

#### IWorldObjects ~ low-level API

- this.world.getSingle(Self.class)
	- **·** Info about your bot
- this.world.getAll(Player.class)
	- Returns Map<UnrealId, Player>
	- All players encountered during the session
- this.world.getAllVisible(Player.class)
	- Returns Map<UnrealId, Player>
	- All players currently visible (in bot's FOV)
- this.world.getAll/Visible(Item.class)
- this.world.getAll/Visible(NavPoint.class)
- —<br>…

#### ■ Agent modules ~ low-level API façades

- AgentInfo ~ this.info ~ Self
- Players ~ this.players ~ Player(s)
- *Items ~ this.items ~ Item(s)*
- *NavPoints ~ this.navPoints ~ NavPoint(s)*

#### **Advantages:**

- 1. List of methods with JavaDoc => Easier to way to explore Pogamut API
- 2. Comprehensibly named methods => Easier to read & understand the code

- Location
	- $\blacksquare$  X, Y, Z
	- can be used as "vector"
		- add(), sub(), scale(), getDistance(), dot(), cross()
		- rotateXY/XZ/YZ()
- **Rotation** 
	- Pitch  $(XZ)$ , Yaw  $(XY)$ , Roll  $(YZ)$
- Velocity
	- $\blacksquare$  X, Y, Z
- **All objects are immutables** => Can be used in Set, Map

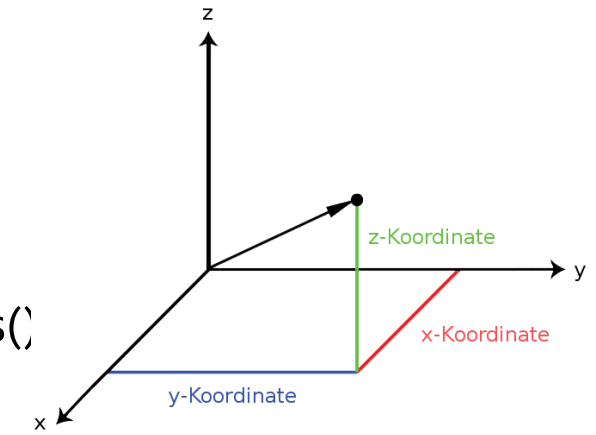

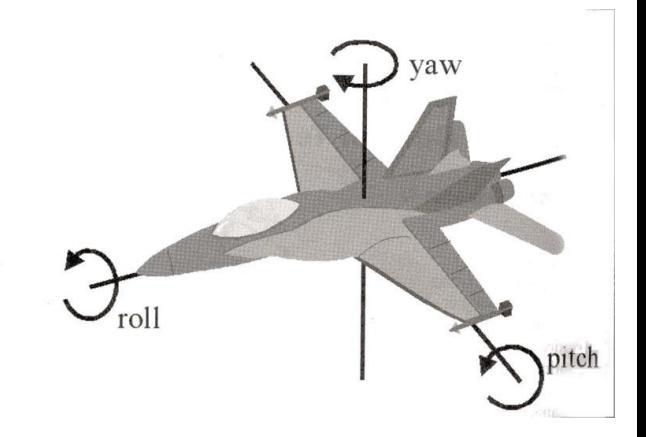

- 1. Big Picture
- 2. How to see
	- Self, Player, Location, Rotation, Velocity
	- this.info, this.players
- **3. How to move**
	- **Move, Jump, Dodge**
	- **this.move**
- 4. Tag! Game
	- **Rules, Map**
	- TagMap
- 5. How to think
	- Intelligence by design
- 6. Tag! Tournament Announcement

### **How to move? Actions**

- CommandMessages
	- Move, Jump, *Dodge*
	- this.act.act(new Move()...)
	- this.act.act(new Jump()…)
	- this.act.act(new Dodge()…)
- Agent module
	- AdvancedLocomotion ~ this.move

### **How to move? Actions**

- CommandMessages ~ low-levelAPI
	- Move
		- **You can specify 1 location in advance**
		- You can specify focus (where to look while moving), i.e., can be used for strafing
	- Jump
		- Can be used for double-jumps as well
	- Dodge
		- Can be used for quick direct jump to arbitrary location

### **How to move? Actions**

- Agent modules ~ low-level API façade
	- AdvancedLocomotion ~ this.move
	- All commands wrapped into methods
		- move.moveTo(), move.strafeTo(), move.jump(), …
	- **Some simple algebra wrapped as well** 
		- move.dodgeLeft(), move.dodgeRight(), …

- 1. Big Picture
- 2. How to see
	- Self, Player, Location, Rotation, Velocity
	- this.info, this.players
- 3. How to move
	- **Move, Jump, Dodge**
	- this.move
- **4. Tag! Game**
	- **Rules, Map**
	- **TagMap**
- 5. How to think
	- Intelligence by design
- 6. Tag! Tournament Announcement

### **Tag! Game Children play**

- Custom "game-mode" for UT2004
- **Two roles:** 
	- 1. Seeker (having "it")
	- 2. Runner or Prey
- Seeker has to chase runners to pass  $\mu$ it"
- After passing "it" the *former* seeker is immune to the *new* seeker
- **this.tag agent module**
- **Custom map: DM-TagMap** 
	- **Simple rectangle map, no obstacles**
	- procedurally decsribed by TagMap static methods

- 1. Big Picture
- 2. How to see
	- Self, Player, Location, Rotation, Velocity
	- this.info, this.players
- 3. How to move
	- **Move, Jump, Dodge**
	- this.move
- 4. Tag! Game
	- **Rules, Map**
	- TagMap
- **5. How to think**
	- **Intelligence by design**
- 6. Tag! Tournament Announcement

### How to think? Intelligence by design

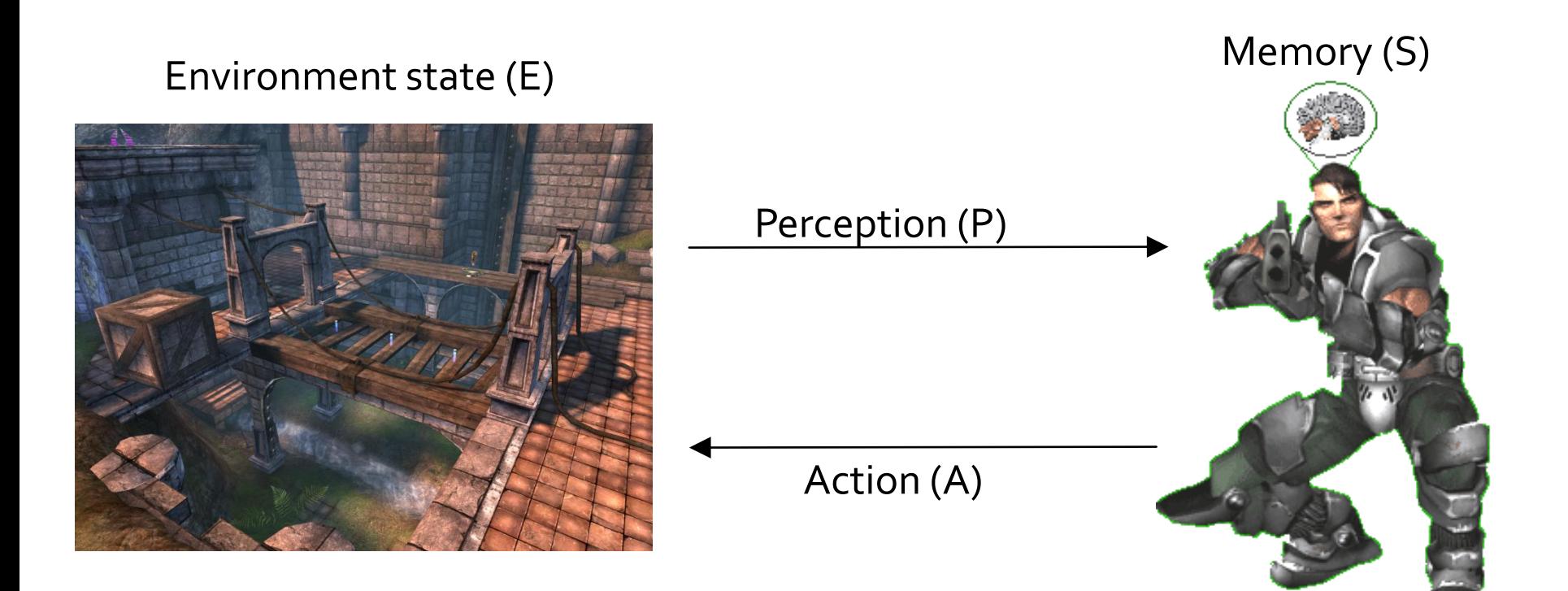

1. Part of environment state E is exported to the agent  $p(E) = P$ 

#### **2. Agent performs action-selection: f(P,S) -> AxS**

3. Actions are carried out in the environment:  $a(A^n,E)$  -> E

### How to think? Intelligence by design

#### Behavior Oriented Design

*by Joanna J. Bryson (UK)* <http://www.cs.bath.ac.uk/~jjb/web/bod.html>

#### 1. Specify top-level decision

- a) Name the behaviors that the bot should do
- b) Identify the list of sensors that is required to perform the behavior
- c) Identify the priorities of behaviors
- d) Identify behavior switching conditions
- 2. Recursion on respective behaviors until primitive actions reached

- 1. Big Picture
- 2. How to see
	- Self, Player, Location, Rotation, Velocity
	- this.info, this.players
- 3. How to move
	- **Move, Jump, Dodge**
	- this.move
- 4. Tag! Game
	- **Rules, Map**
	- TagMap
- 5. How to think
	- Intelligence by design
- **6. Tag! Tournament Announcement**

### **Tag! Tournament** Chance to score extra points!

#### $\blacksquare$  4 bots

- 1 Seeker, 3 Runners (1 of them will be immune...)
- **Random groups**
- **Tournament will be held next week, only bots** submitted until Sunday 17.3.2013, 23:59 will participate
- No shooting allowed, no bot speed reconfigurations allowed

## **Assignment 3**

- **Download the TagBot project template**
- Copy 'map/DM-TagMap.ut2' into \$UT2004/Maps folder
- **Implement both TagBot roles** 
	- Seeker  $\sim$  5 points
	- Runner  $\sim$  5 points
- **Implementations having one role only won't** be accepted  $(-$  o points)

## **Send us finished assignment**

#### Via e-mail:

- *Subject*
	- "Pogamut homework 2013 –Assignment X"
		- Replace 'x' with the assignment number and the subject has to be without quotes of course
		- **E** ... or face -2 score penalization
- *To*
	- **Fakub.gemrot@gmail.com** 
		- Jakub Gemrot (Monday practice lessons)
	- [michal.bida@gmail.com](mailto:michal.bida@gmail.com)
		- Michal Bída (Thursday practice lessons)
- *Attachment*
	- Completely zip-up your project(s) folder except 'target' directory and IDE specific files (or face -2 score penalization)
- *Body*
	- **Please send us information about how much time it took you to finish the assignment + any comments regarding your implementation struggle**
		- *Information won't be abused/made public*
		- *In fact it helps to make the practice lessons better*
	- Don't forget to mention your full name!

## **Questions?** I sense a soul in search of answers...

- We do not own the patent of perfection (yet...)
- $\blacksquare$  In case of doubts about the assignment, tournament or hard problems, bugs don't hesitate to contact us!
	- **Jakub Gemrot (Monday practice lessons)** [jakub.gemrot@gmail.com](mailto:jakub.gemrot@gmail.com)
	- **Michal Bída (Thursday practice lessons)** 
		- [michal.bida@gmail.com](mailto:michal.bida@gmail.com)